# **ІНСТРУМЕНТ ДЛЯ ОЦІНКИ АВТОМАТИЧНОГО МАСШТАБУВАННЯ У KUBERNETES КЛАСТЕРАХ**

## **Сусла М.В.1), Папа О.А.2), Сигінь М.С.3)**

*Західноукраїнський національний університет 1) викладач; 2) к.т.н., старший викладач; 3)магістрант*

#### **І. Постановка проблеми**

Оскільки потоки даних є нескінченними, мають нестатичні швидкості прибуття та вимагають обробки на вимогу, це призводить до додаткових викликів у галузі опрацювання даних. Хоча перші механізми обробки потоків були спроектовані для роботи лише на окремих серверах, зі збільшенням доступності даних та потребою у швидких та реальних результатів стало важливим розподілене масштабування. Зараз доволі популярні рішення базуються на хмарній інфраструктурі, відповідно її автомасштабування це цікава і корисна задача [1-3].

#### **IІ. Мета роботи**

Мета роботи – автоматичне масштабування додатка для мінімізації кількості використовуваних ресурсів, де кількість цих ресурсів відповідає поточному робочому навантаженню системи. Оптимально це мають бути мінімальні параметри для стабільної роботи. Щоб забезпечити таку точність потрібно використовувати системи моніторингу, які проводять аналіз за заданими метриками.

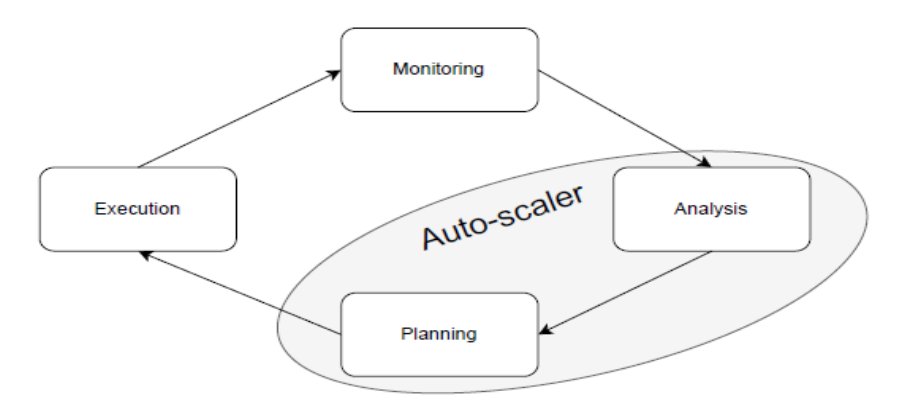

Рисунок 1–Загальна структура автомасштабувальника

#### **III. Основна частина**

Як було наведено вище, ми базуємось на чотирьох фазах: моніторингу, аналізу, планування та виконання. Автомасштабувачі не самостійно моніторять застосовувану систему та збирають інформацію, необхідну для прийняття рішень, Це робиться зовнішнім інструментом моніторингу, у даному випадку імплементовано Grafana. Уявімо, що є Інтернет-магазин, який зазвичай має стабільне навантаження, але під час сезонних розпродажів (наприклад, Чорна П'ятниця) відбувається значне збільшення трафіку. Використання автомасштабування в Kubernetes дозволяє ефективно впоратися з цим сплеском навантаження [4-6].

•Моніторинг: Grafana моніторить навантаження на інфраструктуру, фіксуючи різке збільшення трафіку на веб-серверах та базі даних.

•Аналіз: Система аналізує зібрані метрики, визначаючи потребу в додаткових ресурсах.

•Планування: Враховуючи дані моніторингу та аналізу, вирішується, наскільки потрібно збільшити кількість pod'ів в Kubernetes кластері.

•Виконання: Terraform автоматично розгортає додаткові pod'и, забезпечуючи плавність та стабільність роботи магазину під час пікового навантаження..

Так як зараз методологія DevOps сповідує все автомасштабовувати і пришвидшувати то для самого розгортання і скейлінгу використовуємо інструмент інфраструктури як код. Відповідно створюємо файл yamlі записуємо туди конфігурацію. Процес виглядає таким чином, метрики потрапляють у файл, далі користувач налаштовує модуль з автомасштабувальником, де надає рекомендації щодо ресурсів одного pod.

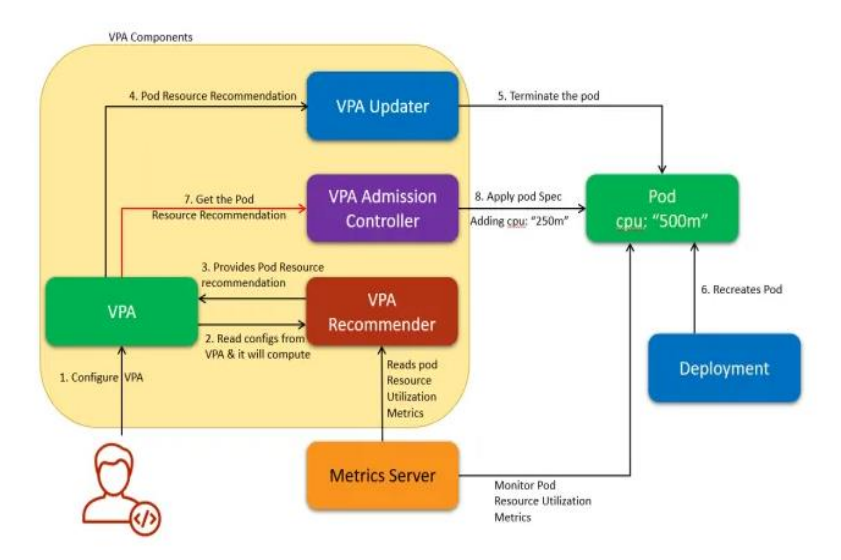

Рисунок 2– Кроки виконання масштабування

Автомасштабувач працює з основною функцією, яка приймає передані параметри та створює екземпляр із зазначеною конфігурацією. Скейлінг може бути декількох типів, у залежності від потреб користувача.

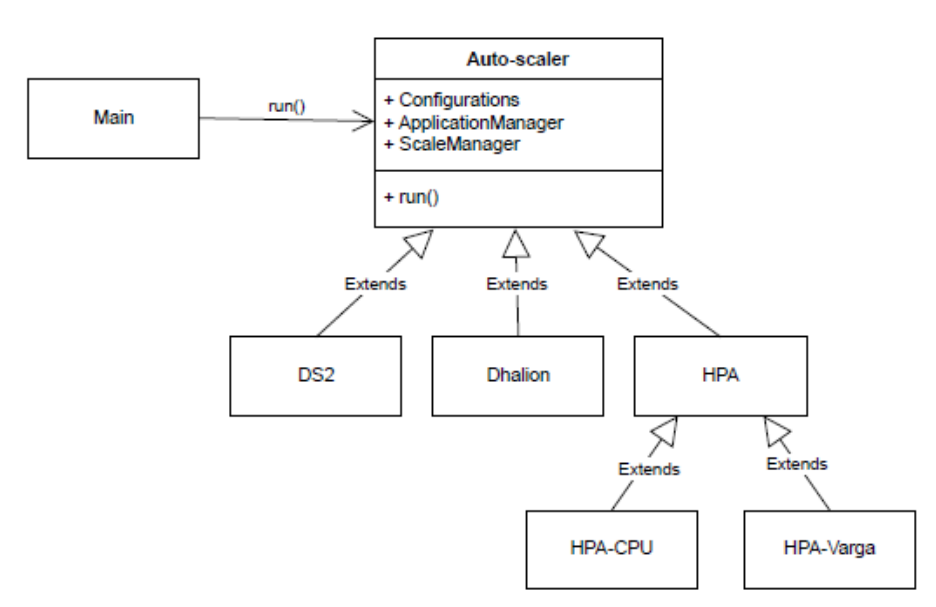

Рисунок 3 – Діаграма, що візуалізує реалізацію та успадкування спільних функцій різних автомасштабувачів

#### **Висновок**

У роботі описано та реалізовано інструмент для автомасштабування у Kubernetes кластері, наведено основний алгоритм та функції**.**

### **Список використаних джерел**

- 1. Helm. 2023. Helm: the package manager for Kubernetes.<https://helm.sh/>
- 2. Крепич С.Я. Програмний комплекс оцінювання функціональної придатності пристроїв при заданих допустимих значеннях вихідних характеристик та допусків на параметри їх елементів. Сучасні комп'ютерні інформаційні технології: Матеріали V Всеукраїнської школи-семінару молодих вчених і студентів АСІТ'2015. – Тернопіль: ТНЕУ, 2015. – С. 23-25.
- 3. Apache Kafka. 2023. Apache Kafka.<https://kafka.apache.org/>
- 4. Kubernetes. 2023. Production-Grade Container Orchestration[. https://kubernetes.io/](https://kubernetes.io/)
- 5. S.Krepych, I.Spivak, "Improvement of SVD algorithm to increase the efficiency of recommendation systems". Advanced Information Systems. 2021. – Num.5. Vol.4. pp.55-59
- 6. "Scale the node count in an Azure Kubernetes Service (AKS) cluster" https://learn.microsoft.com/uk-ua/azure/aks/scalecluster?tabs=azure-cli